### MAINDEC 10

### READ BINARY TEST PROGRAM

## **ABSTRACT**

Read Binary Test is a utility program designed to test the performance of the PDP-1 photo-electric paper tape reader during binary operation. (MAINDEC 11 is used to test the reader during alphanumeric operation.) As the reader reads a closed loop of tape, containing alternate lines of six 1's and six 0's (77 00 77 00 ...)<sub>8</sub> each bit is checked against data stored in core memory. The MAINDEC 10 program detects two types of reader malfunction: picking up bits, and dropping bits.

## CHAPTER 1

## CONSOLE OPERATING PROCEDURE

The five tables below describe the console operating procedure to be used when running the Read Binary Test program.

TABLE 1-1 TAPES REQUIRED FOR TEST

- a) Read Binary Test program tape.
- b) A closed loop of tape in binary format containing alternate lines of 1's and 0's as follows:

(77 00 77 00 77 ...)8

TABLE 1-2 SWITCHES

| Switch         | Setting                                              | Function                                                                                                    |
|----------------|------------------------------------------------------|----------------------------------------------------------------------------------------------------|
| SENSE SWITCH 2 | 0                                                    | Program loops around SS2 and is ready to begin operating as soon as the closed loop of tape is loaded.                           |
| TEST WORD      | 0XXXXX XXX  sign = 0                                 | Releases program from wait loop during load sequence.  Program delay in microseconds equal to the number (XX  XXX XXX) times 10. |
| ADDRESS        | 1XX XXX XXX<br>T<br>Lsign = 1<br>(0000) <sub>8</sub> | Program delay equal to 10 microseconds.  Starting address of program.                                                            |

### TABLE 1-3 LOAD SEQUENCE

- a) Set SENSE SWITCH 2 = 0.
- b) Load Read Binary Test tape into memory (refer to PDP-1 Instruction Manual, Chapter 11, paragraph 11-6.) At this point computer loops between locations 0000 and 0001 to allow the operator to load the next tape.
- c) Load the closed loop of binary-format tape into reader.
- d) Turn reader on.
- e) Set TEST WORD switches to 011 000...000.
- f) Set ADDRESS switches to (0000)<sub>8</sub>.
- g) Set SENSE SWITCH 2 = 1.4 Program should begin reader test routine.
- h) If halt occurs immediately after SENSE SWITCH 2 is set to one, then the closed loop of tape was out of phase—Push START. Any subsequent halt is a legitimate error stop.
- i) Refer to Chapter 2 below for suggested test procedure.

TABLE 1-4 ERROR HALTS

Location 0030 contains the number 770077 and location 0031 contains the number 007700. After any error halt, both the AC and IO contain the last number read.

| Error No. | Contents<br>of MA    | Contents of<br>AC and IO | Cause of Error Halt                                                                        |
|-----------|----------------------|--------------------------|--------------------------------------------------------------------------------------------|
| Errhlt 1  | 0006                 | 007700                   | Reader skipped a line of the tape loop.                                                    |
| Errhlt 2  | 0006                 | xxxxxx                   | Reader picked up (or dropped) all the bits of the number "XXXXXX" that differ from 770077. |
| Errhit 3  | 0014                 | 770077                   | Reader skipped a line of the tape loop.                                                    |
| Errhlt 4  | 0014                 | xxxxxx                   | Reader picked up (or dropped) all bits of the number "XXXXXX" that differ from 770077.     |
| Errhlt 5  | any other<br>address |                          | Not a programmed error halt.                                                               |

# TABLE 1-5 POST-ERROR RESTART PROCEDURES

The operator should record the type of error which occurred, noting the bit or bits that were misread.

| Error No. | Procedure                                                                                                    |
|-----------|----------------------------------------------------------------------------------------------------|
| Errhit 1  | Depress START – any subsequent halt is a legitimate error stop.                                                                                                    |
| Errhlt 2  | Depress START twice – any subsequent halt is a legitimate error stop.                                                                                                    |
| Errhlt 3  | Depress START twice – any subsequent halt is a legitimate error stop.                                                                                                    |
| Errhlt 4  | Depress START – any subsequent halt is a legitimate error stop.                                                                                                    |
| Errhlt 5  | This halt is not part of the test program. Depress START. If the program does not run properly (i.e. neither reads the tape loop nor halts at a programmed error stop), then try reloading the program. |

#### CHAPTER 2

# SUGGESTED APPLICATION OF THE READ BINARY TEST PROGRAM

The following procedure is frequently a useful method of reader checkout.

### a READER-OPERATION CHECK

- (1) <u>High-speed Test</u> Set all TEST WORD switches to zero, and start the program. This switch setting gives the maximum read speed allowed by the program.
- (2) <u>Brake Test</u> Alternate the TEST WORD switch setting between 000 000 ... 000 and 011 000 ... 000. This alternates the reader between high-speed read and slow-speed read, thereby checking the action of the reader brake.
- (3) <u>Clutch (and Brake) Test</u> Set the TEST WORD switches to 011 111 ... 111. This causes the reader to perform a "rpb stop rpb stop rpb ..." sequence.
- (4) <u>Multispeed Test</u> Set the TEST WORD switches to 000 ... 000 001.

  Change the setting to 000 ... 000 010; then to 000 ... 000 100. Continue to move the "1" left, one place at a time, until the setting is 100 ... 000 000.

  Allow the program to run at each of the eighteen settings.
- <u>b</u> MARGIN CHECKS (For detailed procedures refer to PDP-1 Instruction Manual, Chapter 11, paragraph 11-7.)
  - 1) Check the  $\pm 10$  volt margins on the reader feedhole amplifiers while repeating the reader-operation tests (<u>a</u> above).
  - 2) Check the  $\pm 10$  volt margins on the reader information hole amplifiers while repeating the reader-operation tests (a above).
  - 3) Check the  $\pm 10$  volt margins on the input mixer, and on the in-out logic while repeating the reader-operation tests (a above). Margins to both the input mixer and the in-out logic can be checked simultaneously.

### CHAPTER 3

### PROGRAM DESCRIPTION

Read Binary Test is a utility program designed to test the performance of the PDP-1 reader during binary operation. The reader test requires two tapes: the Read Binary Test tape which is loaded into core memory, and a closed loop of tape which is left in the reader. This tape loop contains alternate lines of six 1's and six 0's (77 00 77 00 ...) $_{\Omega}$ .

The Read Binary Test tape must be loaded into the reader with SENSE SWITCH 2 set to 0. The READ IN button is then depressed. The computer stores the program in memory, turns off the RIM flip-flop, and begins executing the stored program. The program loops around SENSE SWITCH 2; it tests the sense switch and continues to test it so long as the switch is off, without going any further into the program. This gives the operator time to unload the Read Binary Test tape and load the closed tape loop into the reader. After the closed tape loop is properly loaded, the sense switch should be turned on; the stored program then executes the reader test routine.

This test routine assumes that the first number read is 770077. When the tape loop is loaded so that 770077 reads first, the tape is said to be in phase. Because the tape loop consists of alternate lines of 77, then 00, then 77, etc., it is equally probable that the first number read be 007700 instead of 770077. But when the first number read is 007700, the next number read must be 770077.

If the tape loop is loaded out of phase, the computer halts immediately when SENSE SWITCH 2 is turned on. (This is not an error halt.) After the halt the tape loop is in phase. The START button is then pushed, and any further halts are legitimate error stops.

The test routine begins by executing an "rpb" command. On an "rpb" command the reader reads three characters, and shifts them into the reader buffer. There is then an 18-bit transfer from reader buffer to IO. The contents of IO are transferred into AC, where all 18 bits are atonce checked against a number stored in a core register. If the contents of the accumulator do not equal the contents of the core register, then a reader error has occurred and the program halts the computer. On the other hand, if the contents of the accumulator and the memory register are equal, then the reader has read correctly and the program enters a COUNT loop.

The COUNT loop is set up after each "rpb" command. The program stores the <u>complement</u> of the TEST WORD switches in memory location COUNT and then uses this memory register as a binary counter. The time required to increment the counter to any positive number determines the tape loop speed. The counter is incremented by 1's, and each increment takes 10 microseconds. Thus, the TEST WORD switches on the right have the least control over loop speed.

After completing the COUNT loop the program executes another "rpb" command. The procedure after every "rpb" command is exactly as described above. The program therefore runs until a reader error is encountered or until the operator halts the machine.

The program actually has two "rpb" commands which are iterated as the program loops; the first "rpb" tests for the number 770077, and the second tests for the number 007700. The only two programmed halts are for reader errors. These cause the machine to halt at either location 0006 or location 0014. A machine halt at any other location is not part of the program.

If the machine halts at location 0006, the number read should have been 770077. On the other hand, if the machine halts at location 0014, the number read should have been 007700. The number 770077 is in memory location 0030, and the number 007700 is in memory location 0031. After an error halt, both the AC and the IO contain the number actually read. The operator should record the type of error that occurred, noting the bit or bits which were read incorrectly.

To restart the program after a reader error halt, the operator should push the START button. It may be necessary to push this button twice to restart the program (depending on the phasing of the tape loop).

If the error halt is at location 0006, the tape loop is positioned so that the next number read is 007700. When START is pushed, the test routine checks for 770077. The machine therefore halts immediately at location 0006, leaving the tape loop positioned to read 770077. When START is again depressed, the program tests for this number. Any subsequent error halt is legitimate.

When the error halt is at location 0014, the tape loop is positioned to read the number 770077. Depressing START causes the program to test for this number, and any subsequent halt is a legitimate error stop.

There is one exception to the restart sequence described above. This exception occurs when the reader skips a line of the tape loop. In that case, the number read is the complement of the number which should have been read. The restart procedure is then exactly reversed: START is pushed once on a location 0006 halt, and pushed twice on a halt at location 0014.

Complete listings are given below both for the Read Binary Test program, and for the auxiliary program which generates the tape loop. Detailed flow charts of these two programs are included in figure 1.

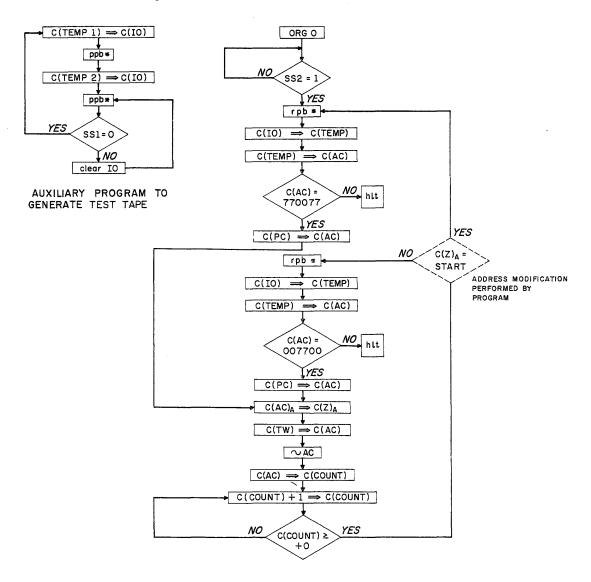

Figure 1 - MAINDEC 10 - Read Binary Test

# PROGRAM LISTING

# MAINDEC 10

## READ BINARY TEST PROGRAM

| Location | Contents | Mnemonic<br>Code | Remarks                                                                                                    |
|----------|----------|------------------|----------------------------------------------------------------------------------------------------|
|          |          |                  | Starting address 0000                                                                                           |
| 0000     | 650020   | szs * 20         | Program loops here until SS2 is                                                                                 |
| 0001     | 600000   | imp 0000         | turned on. Used only for loading program.                                                                       |
| 0002     | 730002   | rpb *            | Reads 3 lines of tape, in binary                                                                                |
| 0003     | 320027   | dio 0027         | mode, and waits for completion                                                                                  |
| 0004     | 200027   | lac 0027         | pulse. Number is read into 10                                                                                   |
|          |          |                  | and also deposited in the AC.                                                                                   |
| 0005     | 520030   | sas 0030         | Checks number read by skipping next instruction if contents of AC equal 770077 (the contents of location 0030). |
| 0006     | 760400   | hlt              | Reader error. Number read in-<br>correctly is in both AC and IO.<br>Check number is in location 0030.           |
| 0007     | 620020   | jsp 0020         | Jumps to location 0020 (subroutine which controls time delay).                                                  |
| 0010     | 730002   | rpb *            | Reads number into 10 and AC.                                                                                    |
| 0011     | 320027   | dio 0027         |                                                                                                    |
| 0012     | 200027   | lac 0027         |                                                                                                    |
| 0013     | 520031   | sas 0031         | Checks number read against location 0031.                                                                       |
| 0014     | 760400   | hlt              | Reader error. Check number is in location 0031.                                                                 |

# READ BINARY TEST PROGRAM

(Continued)

| Location | Contents | Mnemonic<br>Code | Remarks                                                                                                    |
|----------|----------|------------------|----------------------------------------------------------------------------------------------------|
| 0015     | 620020   | įsp 0020         |                                                                                                    |
| 0016     | 600002   | jmp 0002         | Loops back to start of test routine at location 0002.                                                                                    |
| 0017     | 000000   |                  | Used as binary counter to control time between "rpb" commands. Initial contents are not used.                                            |
| 0020     | 260026   | dap 0026         | Sets address for "imp" command located in 0026.                                                                                          |
| 0021     | 762200   | lat              | Initializes the binary counter (loca-                                                                                                    |
| 0022     | 761000   | ста              | tion 0017) using the complement of                                                                                                    |
| 0023     | 240017   | dac 0017         | the TEST WORD switches.                                                                                                    |
| 0024     | 460017   | isp 0017         | Increments location 0017 by 1. If, after incrementing, the contents of this location are positive, then the next instruction is skipped. |
| 0025     | 600024   | imp 0024         | Loops back until counter is incre-                                                                                                    |
| 0026     | 600000   | jmp              | Jumps to "rpb" command in loca-<br>tion 0002 if last "rpb" was from<br>0010 and vice-versa.                                              |
| 0027     | 000000   |                  | Used as temporary storage. Initial contents not used.                                                                                    |
| 0030     | 770077   |                  | Number used to check "rpb" in location 0002.                                                                                             |
| 0031     | 007700   |                  | Number used to check "rpb" in location 0010.                                                                                             |

PROGRAM LISTING
AUXILIARY PROGRAM TO GENERATE TEST TAPE

| Location | Contents | Mnemonic<br>Code | Remarks                                |
|----------|----------|------------------|----------------------------------------|
|          |          |                  |                                        |
| 0000     | 220010   | lio 0010         | Loads 10 with number 770077            |
| 0001     | 730006   | ppb *            | and punches the number in binary       |
|          |          |                  | mode.                                  |
| 0002     | 220011   | lio 0011         | Loads 10 with number 007700 and        |
| 0003     | 730006   | ppb *            | punches the number in binary mode.     |
| 0004     | 650010   | szs * 10         | To punch leader or trailer for tape,   |
|          |          |                  | turn on SS1.                           |
| 0005     | 600000   | imp 0000         | Loops back to start of punch routine.  |
| 0006     | 764000   | cli              | Clears 10 so that leader or trailer    |
|          |          |                  | may be punched.                        |
| 0007     | 600003   | jmp 0003         | Loops for leader and trailer punching. |
| 0010     | 770077   |                  | ,                                      |
| 0010     | 770077   |                  | Numbers which are punched on tape.     |
| 0011     | 007700   |                  |                                        |